# Développer le plaisir de la lecture

# Projet Webradio et autres ressources

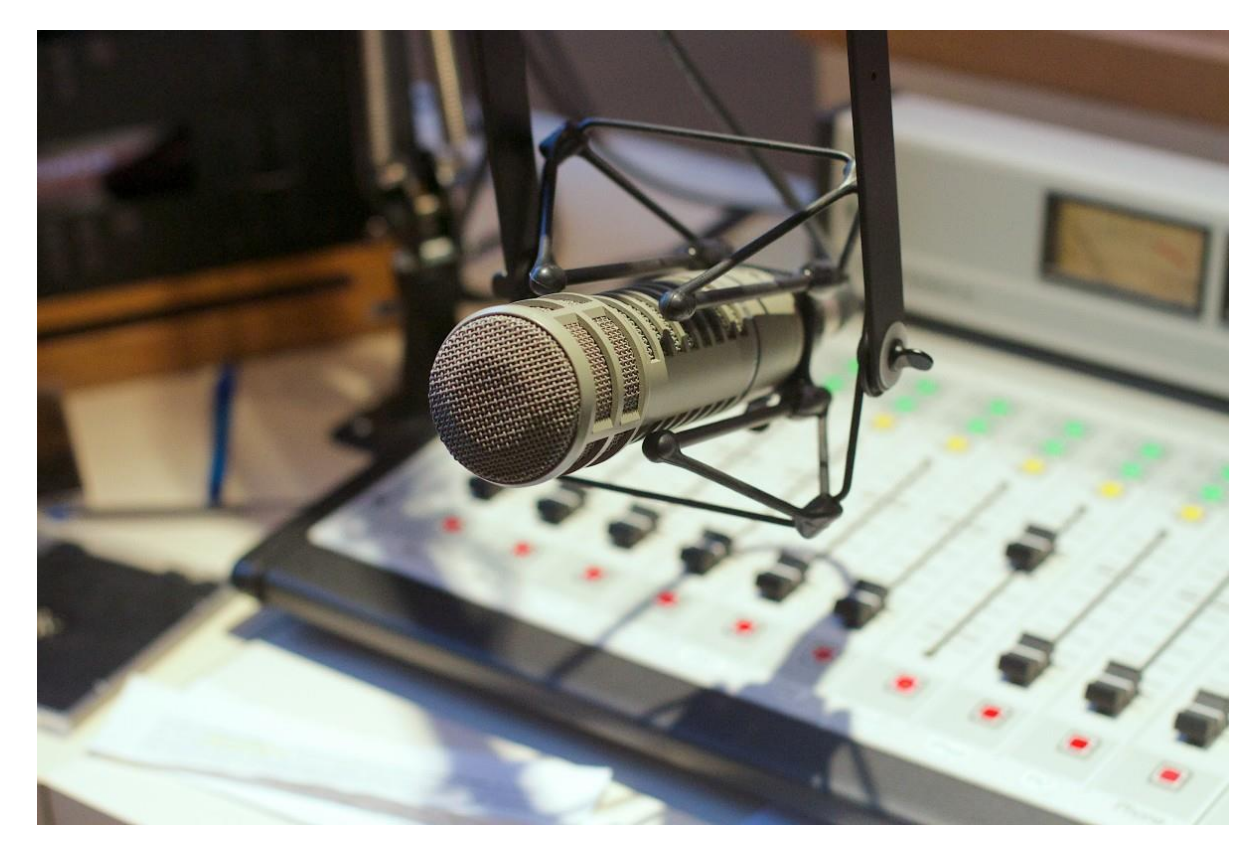

## Je n'ai pas le temps !

# C'est trop

compliqué ! J'ai trop d'élèves pour organiser ce projet dans la classe !

> Je n'ai pas le matériel !

Michaël May - ERUN - IEN Bruay-la-Buissière

## Apports pédagogiques

Les outils numériques offrent des avantages qui permettent réellement de travailler les compétences liées à la pratique de l'oral avec efficacité : prise de confiance, possibilité de recommencer...

En rendant visible le travail de tous, ce projet permet en outre de renforcer les liens entre les familles et l'école.

#### Compétences numériques

- Communication et collaboration: partager et publier, collaborer
- Création de contenu : développer des documents sonores

## Référence aux

#### programmes

- Écouter pour comprendre un message oral, un propos...
- Parler en prenant compte de son auditoire : partager point de vue personnel, produire de l'information.
- Renforcer la fluidité de la lecture.
- Ecouter, comparer, commenter
- Coopérer et mutualiser

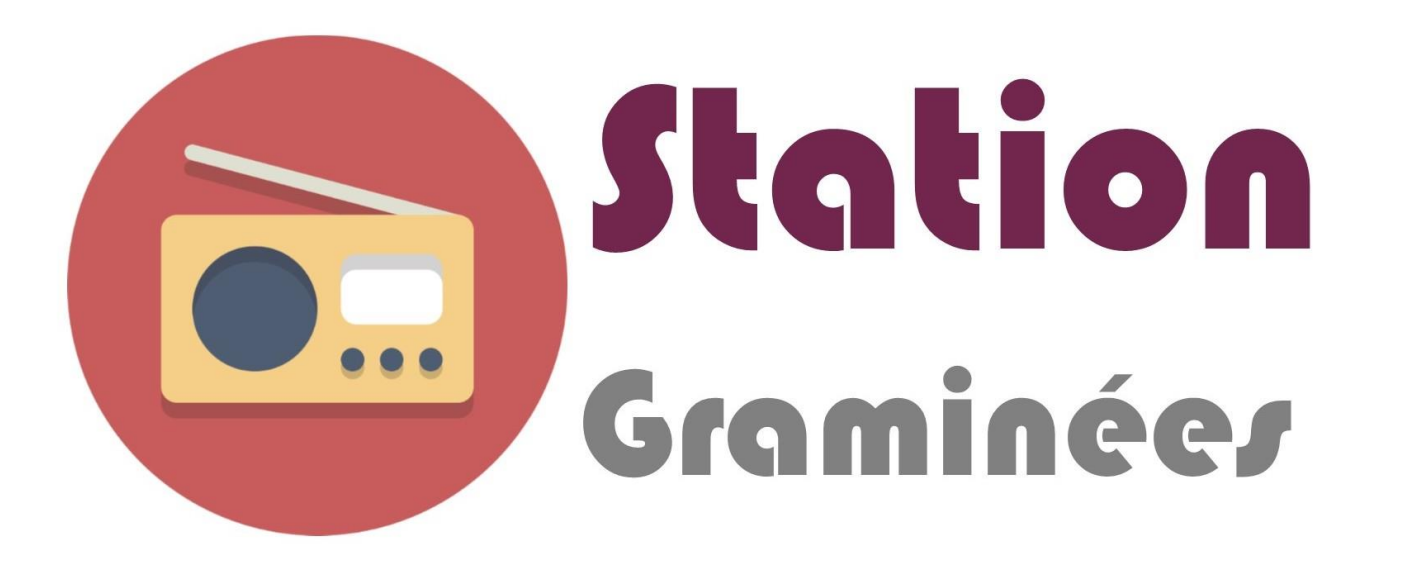

# Le projet de la classe :

- 1 podcast par période
- Participation de la classe entière
- Diffusé sur l'ENT

## Fonctionnement :

- Classe de 24 élèves de CM1/CM2
- Lors des ateliers de Français :

Production d'écrits (1 atelier sur 2 ou 3 semaines) Entraînement à la lecture orale (1 atelier sur 2 semaines) Enregistrement (1 atelier sur 1 semaine)

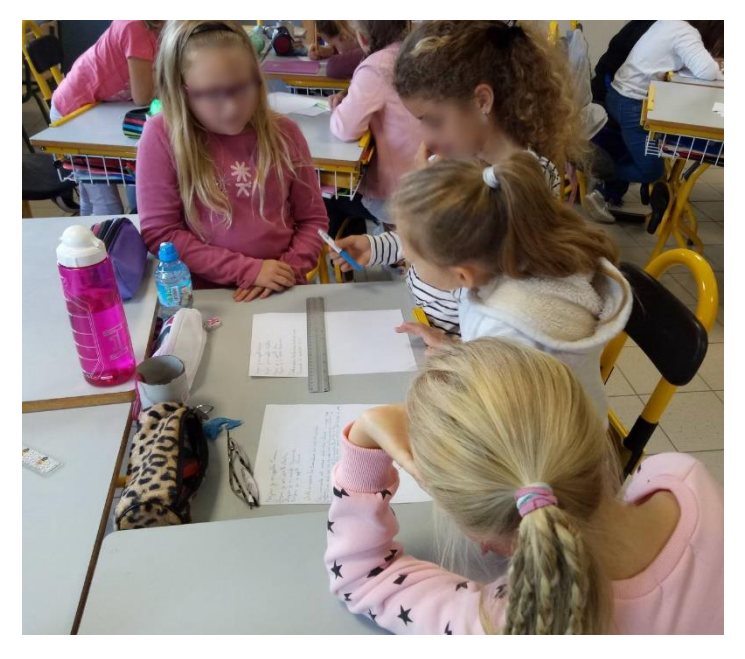

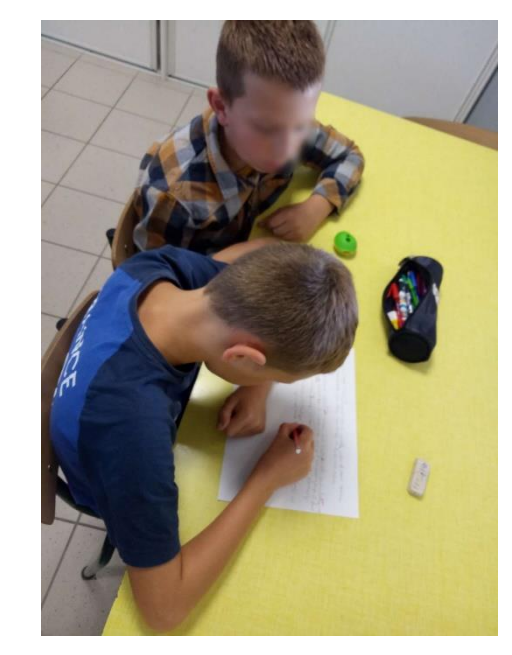

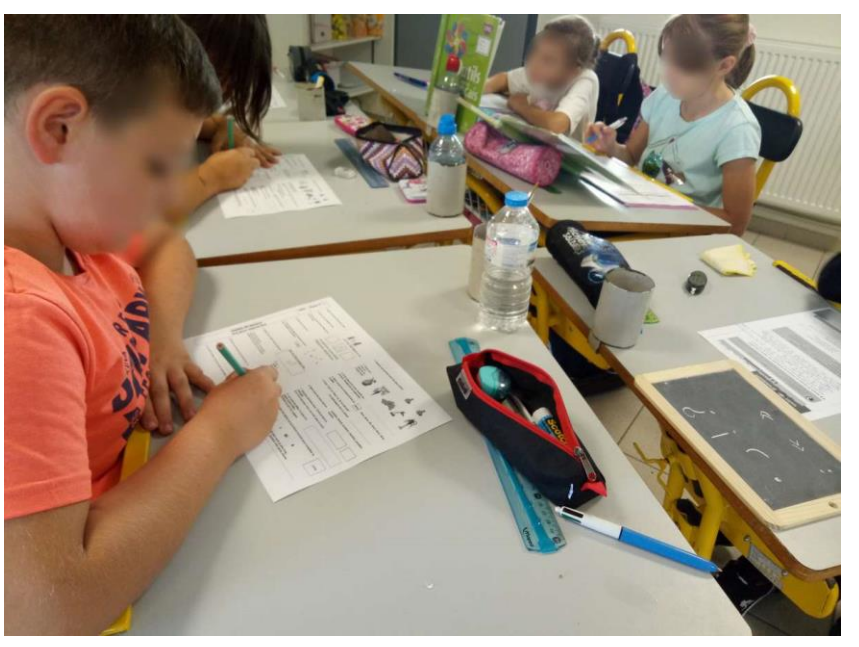

Michaël May - ERUN - IEN Bruay-la-Buissière

# Thèmes des chroniques :

- Choix des thèmes faits par les élèves lors d'un brainstorming à partir de la vie de la classe.
- Exemples :
- Podcast période 1 : la rentrée, enquête sur un mystère qui s'est passé à la rentrée, l'actualité (l'incendie du musée de Rio, l'école des chats), thème libre (le harcèlement), interview du nouvel enseignant à l'école, chant de la chorale.
- Podcast période 2 : le sport à l'école, une histoire de Noël, le tautogramme, thème libre (la danse et l'équitation), l'actualité (les gilets jaunes, les incendies aux Etats Unis), les objets de Noël, chant de la chorale.

# Enregistrement :

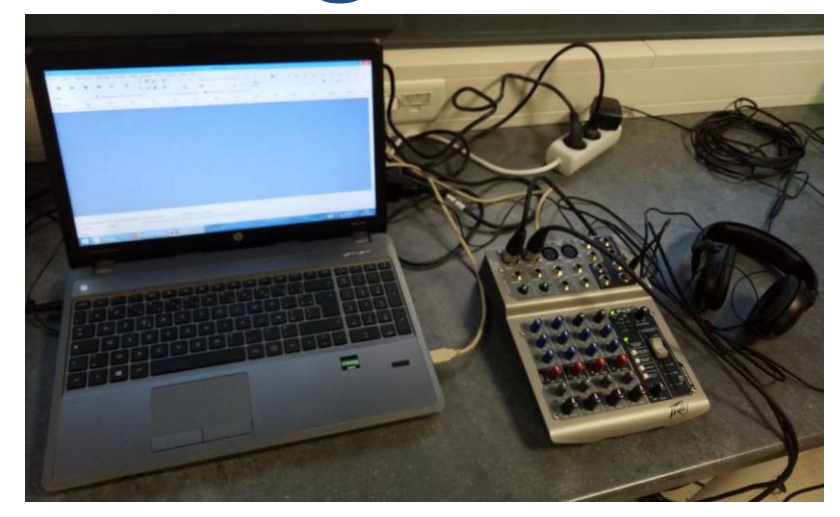

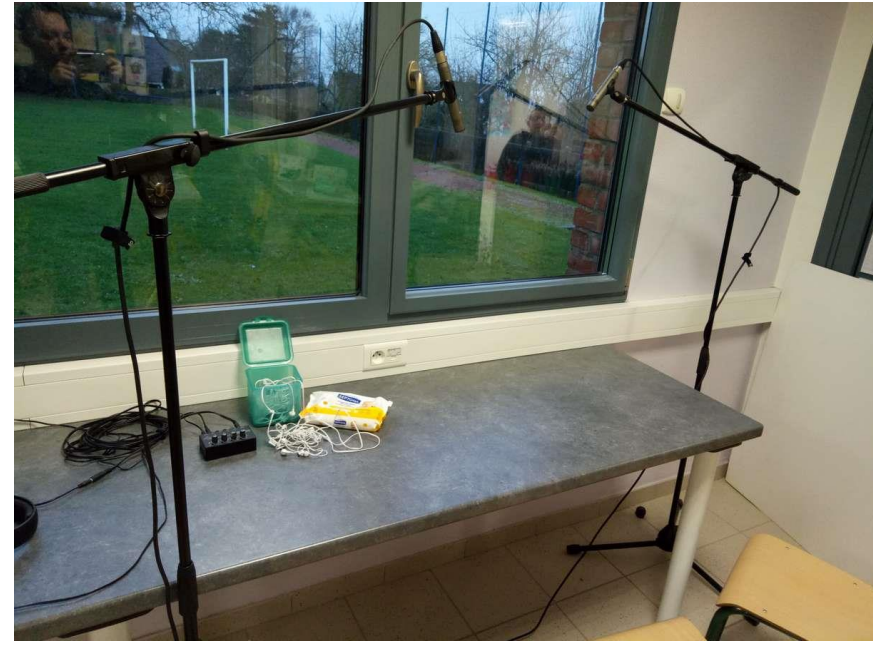

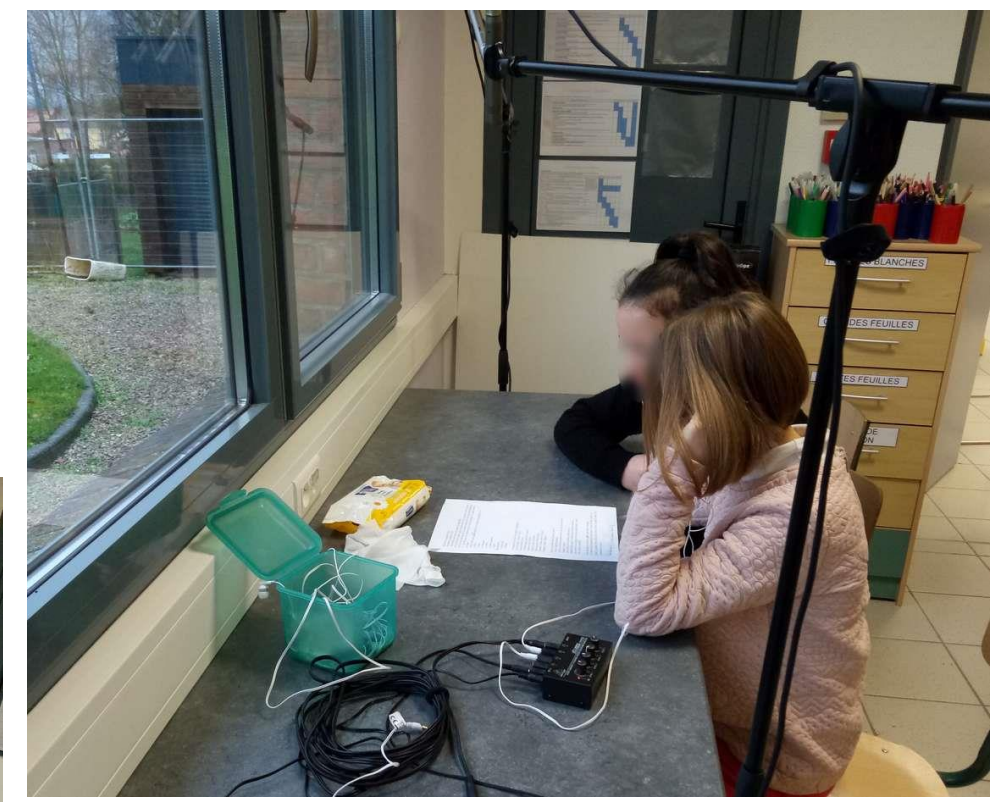

Michaël May - ERUN - IEN Bruay-la-Buissière

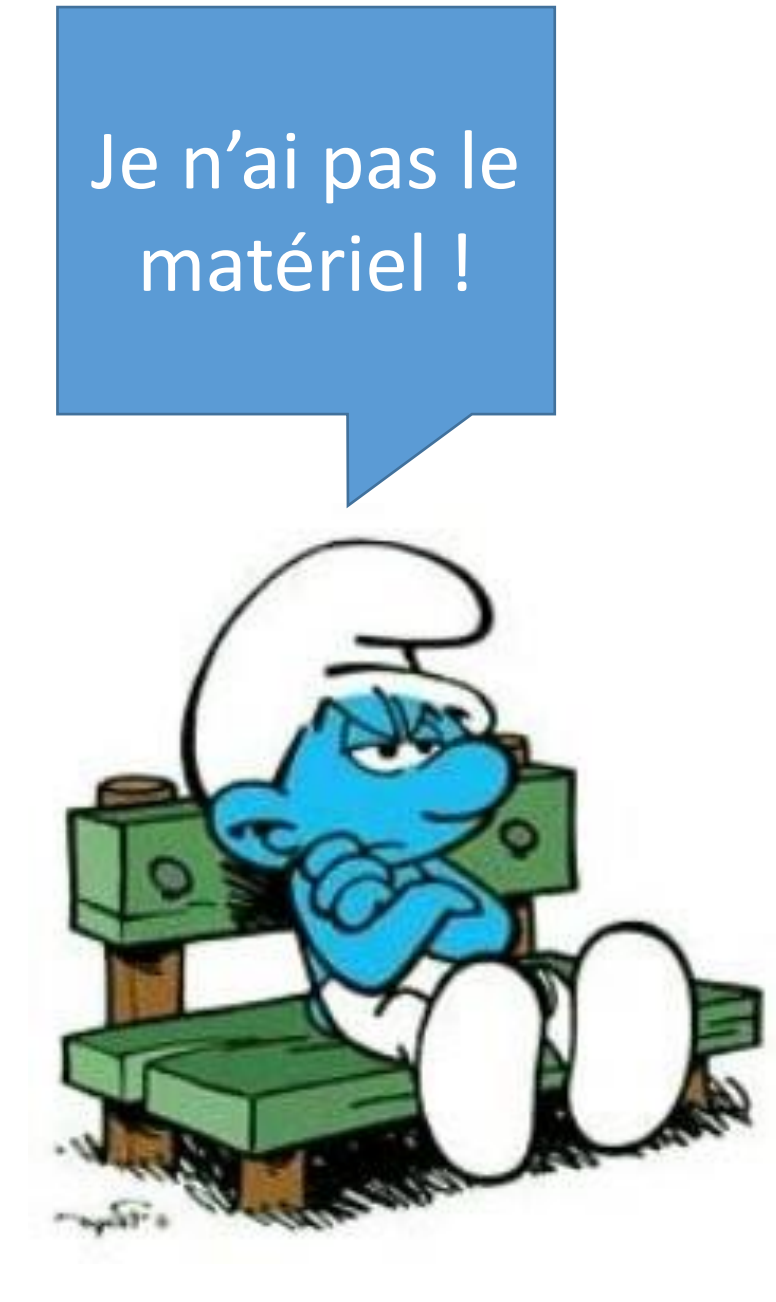

### AUTRES SOLUTIONS :

- Un dictaphone
- Un ordinateur avec un micro
- Une tablette ou un téléphone portable

- Pour le **montage sonore**, on utilise le plus souvent **[Audacity](http://audacity.sourceforge.net/?lang=fr)** (Windows, Linux). **Tutoriel Audacity** : en [vidéo](https://www.youtube.com/watch?v=jo6lmR5fhVE)
- Autre logiciel : [WavePad Audio](https://play.google.com/store/apps/details?id=com.nchsoftware.pocketwavepad_free&hl=fr)

(PC ou tablette)

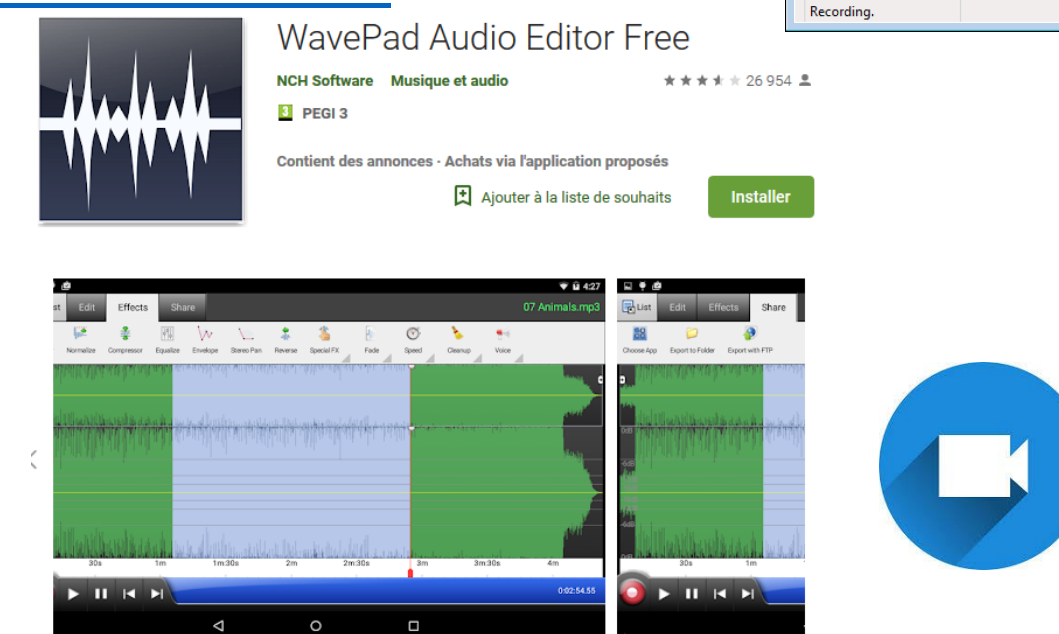

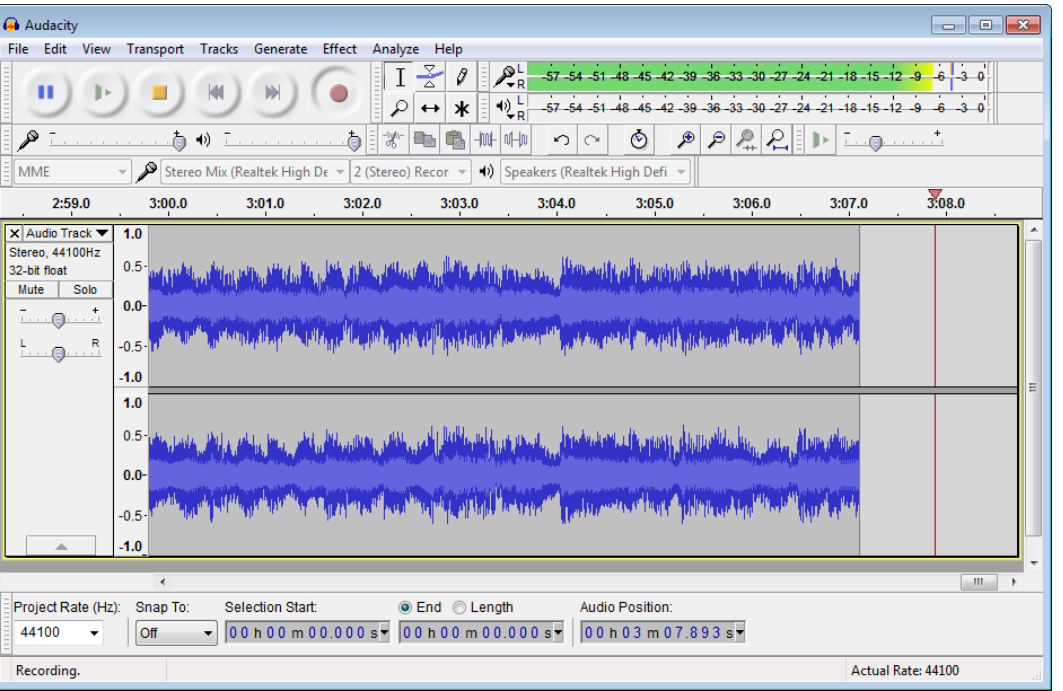

- Sur ipad : l'appli Bossjock Jr

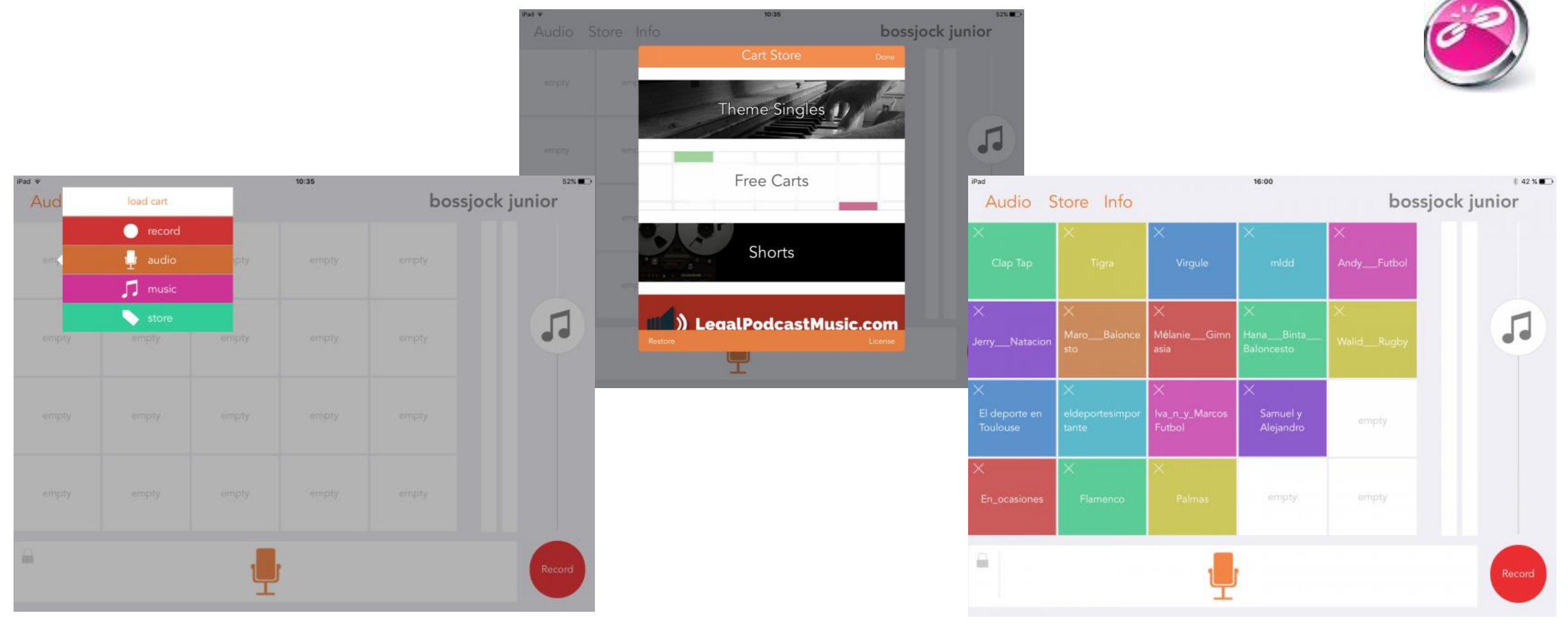

- **La législation**
- Il est obligatoire d'obtenir l'autorisation d'utilisation de la voix de l'élève.
- Pour la diffusion de musiques : à moins de s'acquitter des droits de la SACEM, il va falloir utiliser des musiques libres de droit.

## **Liens :**

<https://www.auboutdufil.com/>

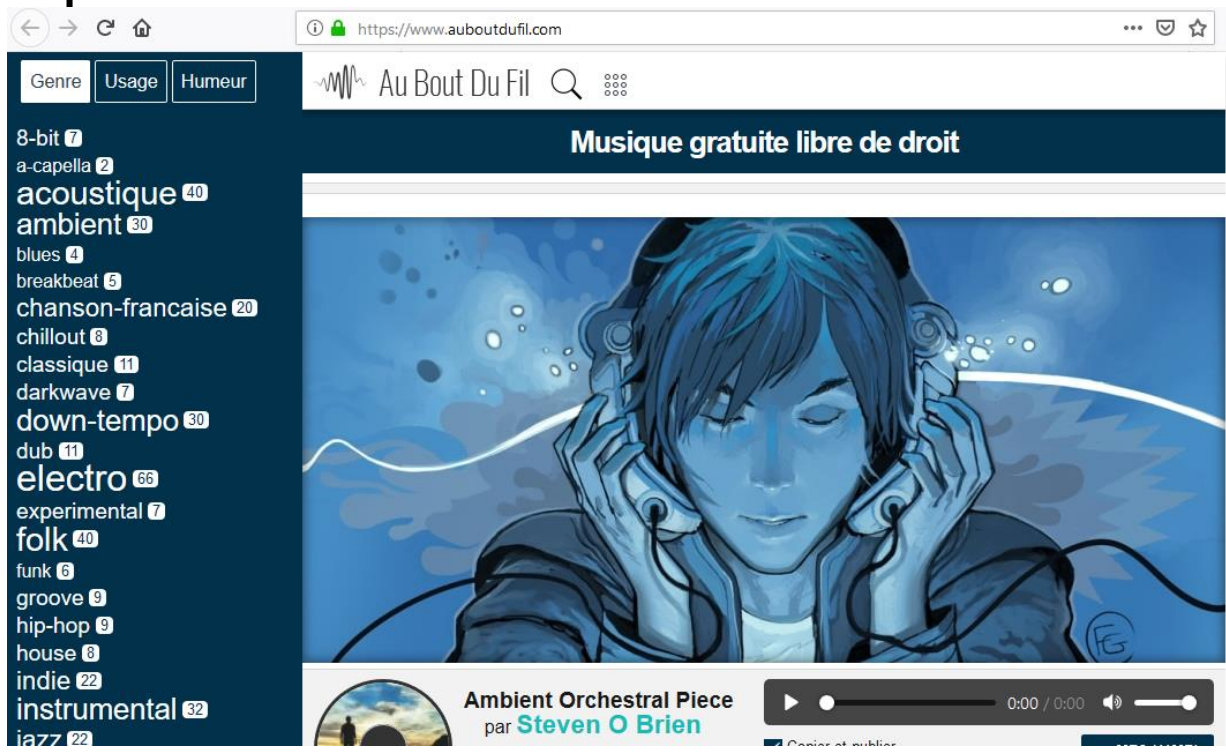

# **Liens :**

## <http://jamendo.com/> <https://www.youtube.com/user/ActaMusic>

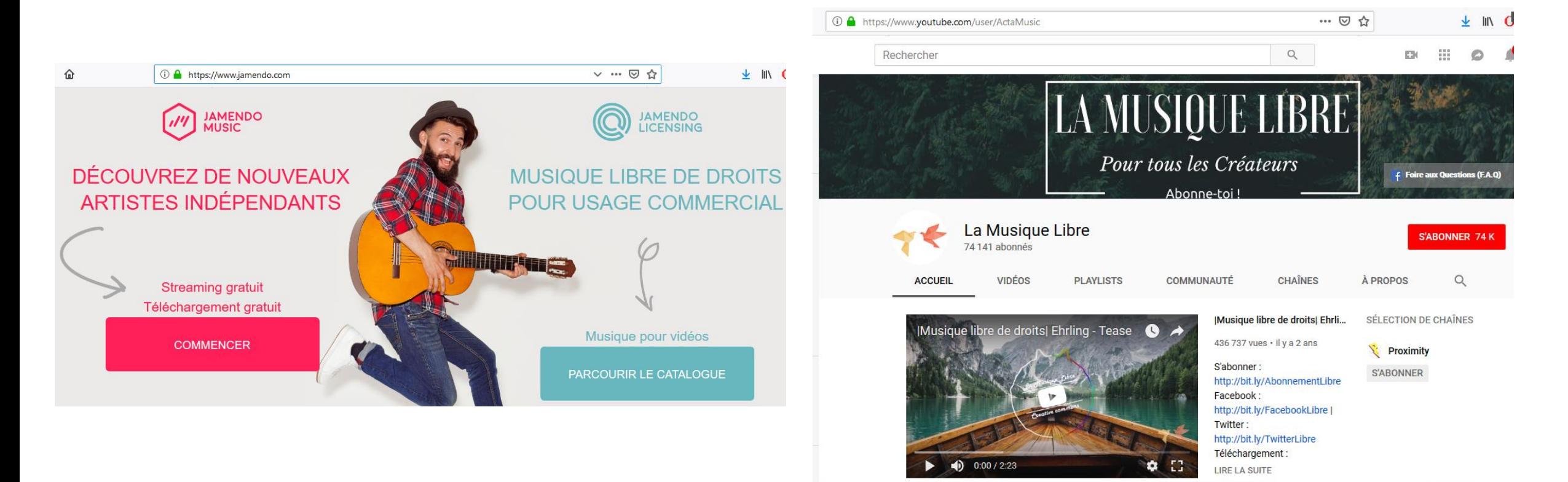

### **Liens :**

### <http://www.universal-soundbank.com/>

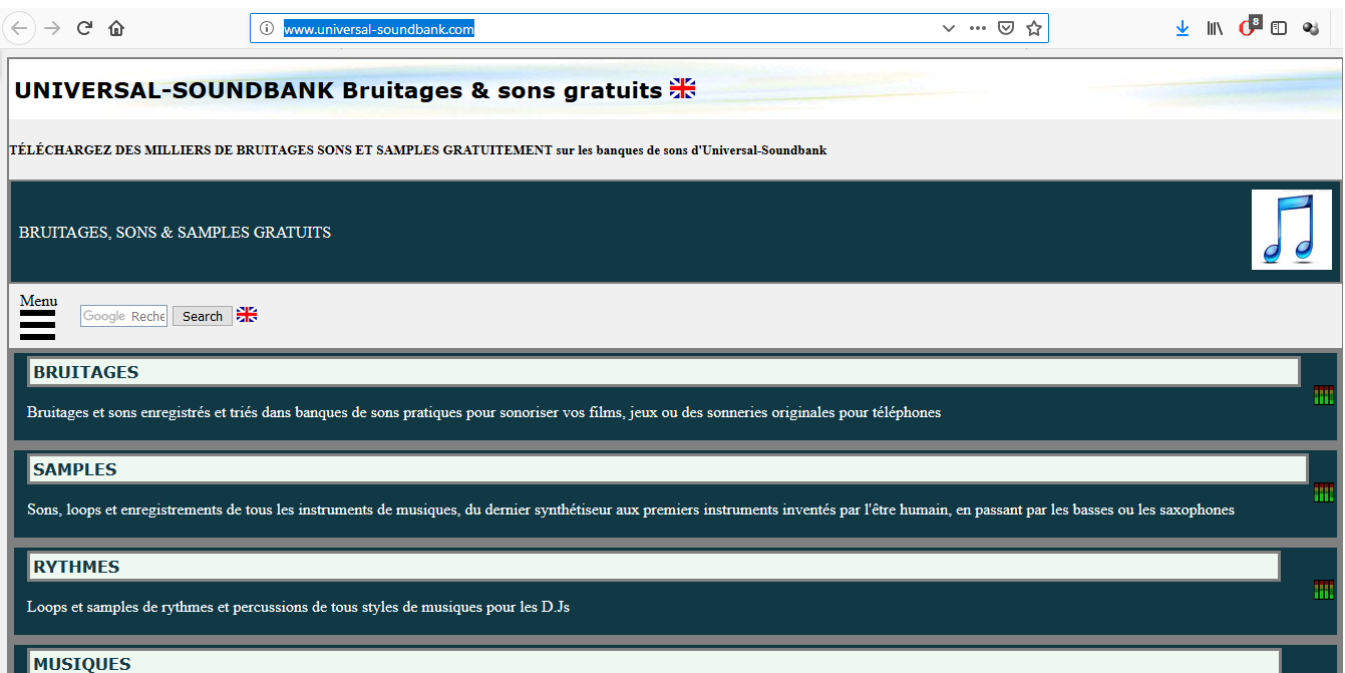

# La diffusion :

## Sur l'ENT : https://enthdf.fr

Podcast 1 - décembre 2019 v Par MAY MICHAEL le samedi 14 décembre 2019

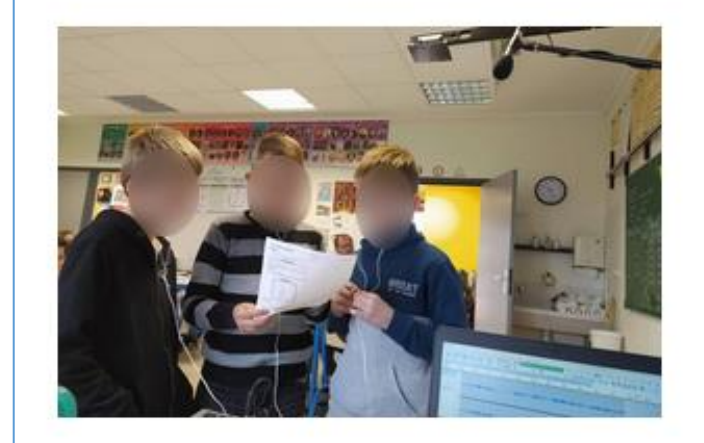

Avec un peu de retard, voici le premier podcast de l'année :

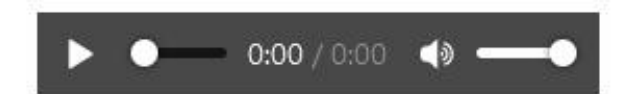

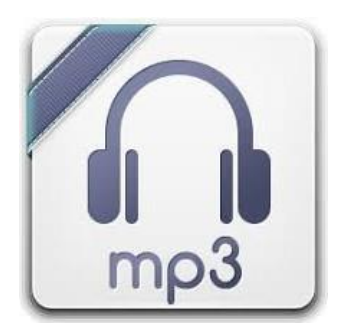

#### Programme:

- Voyage de fin début d'année
- Nettoyons la nature
- L'armistice du 11 novembre 1918
- Halloween
- Interview de Mme Pinte
- Le sport à l'école
- L'histoire de Siam (livre étudié en classe)
- La seconde guerre mondiale
- Actualité : les forêts tropicales
- Chant de la chorale "L'histoire de la vie"

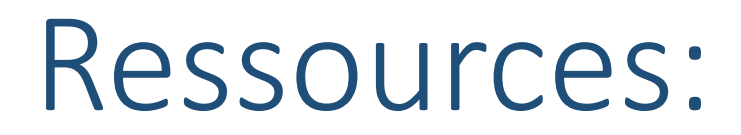

**L'écriture radio** (CLEMI) **:** 

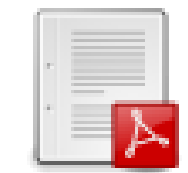

**Ressources webradio scolaire** (académie Aix Marseille) :

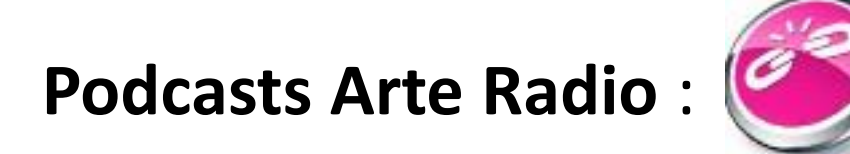

**Exemples de productions d'élèves** (académie de Bordeaux) :

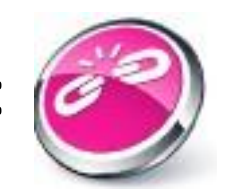

## Autres ressources :

## **Développer le plaisir de lire avec les lectures numériques offertes :**

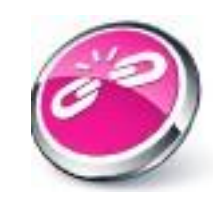

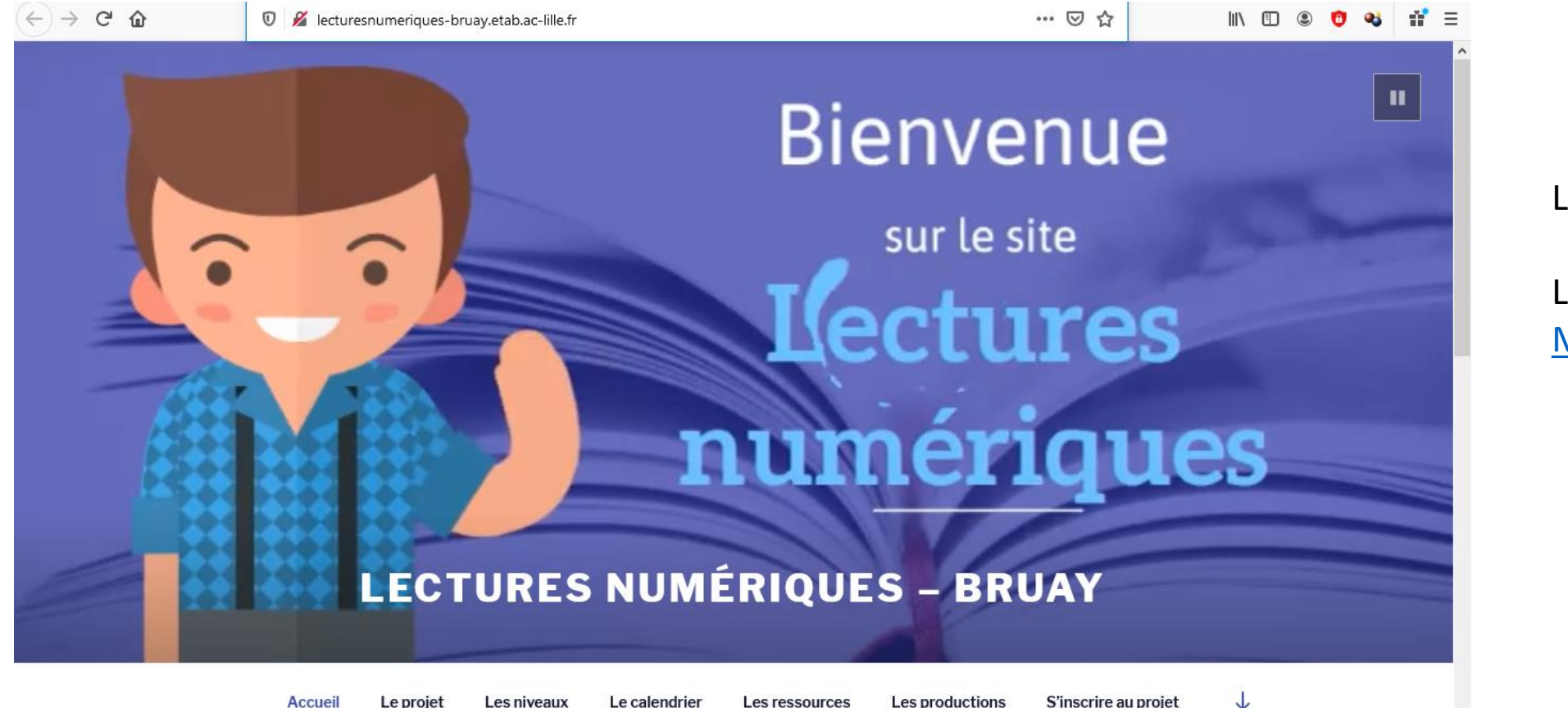

Lien « [la moufle](../Lectures numériques/La moufle histoire complète.mp3) »

Lien « [Bon appétit](../Lectures numériques/Bon appétit Monsieur Lapin.mp4)  [Monsieur Lapin](../Lectures numériques/Bon appétit Monsieur Lapin.mp4) »

# Autres ressources :

**Booktube** : Les booktubes désignent des vidéos attractives de présentation de livres par leurs jeunes lecteurs. Une manière originale et pertinente de lier l'intérêt des élèves pour le numérique à la lecture.

Des exemples ici :

<https://bit.ly/2BSYxFQ>

<https://bit.ly/2Ehy9bo>

<https://bit.ly/2Uj62x2>

<https://bit.ly/2AW1x2x>

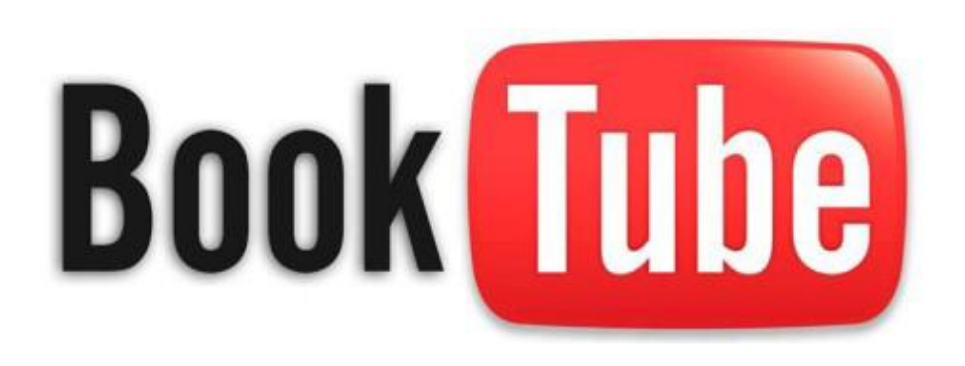

## Autres ressources :

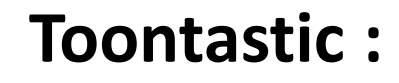

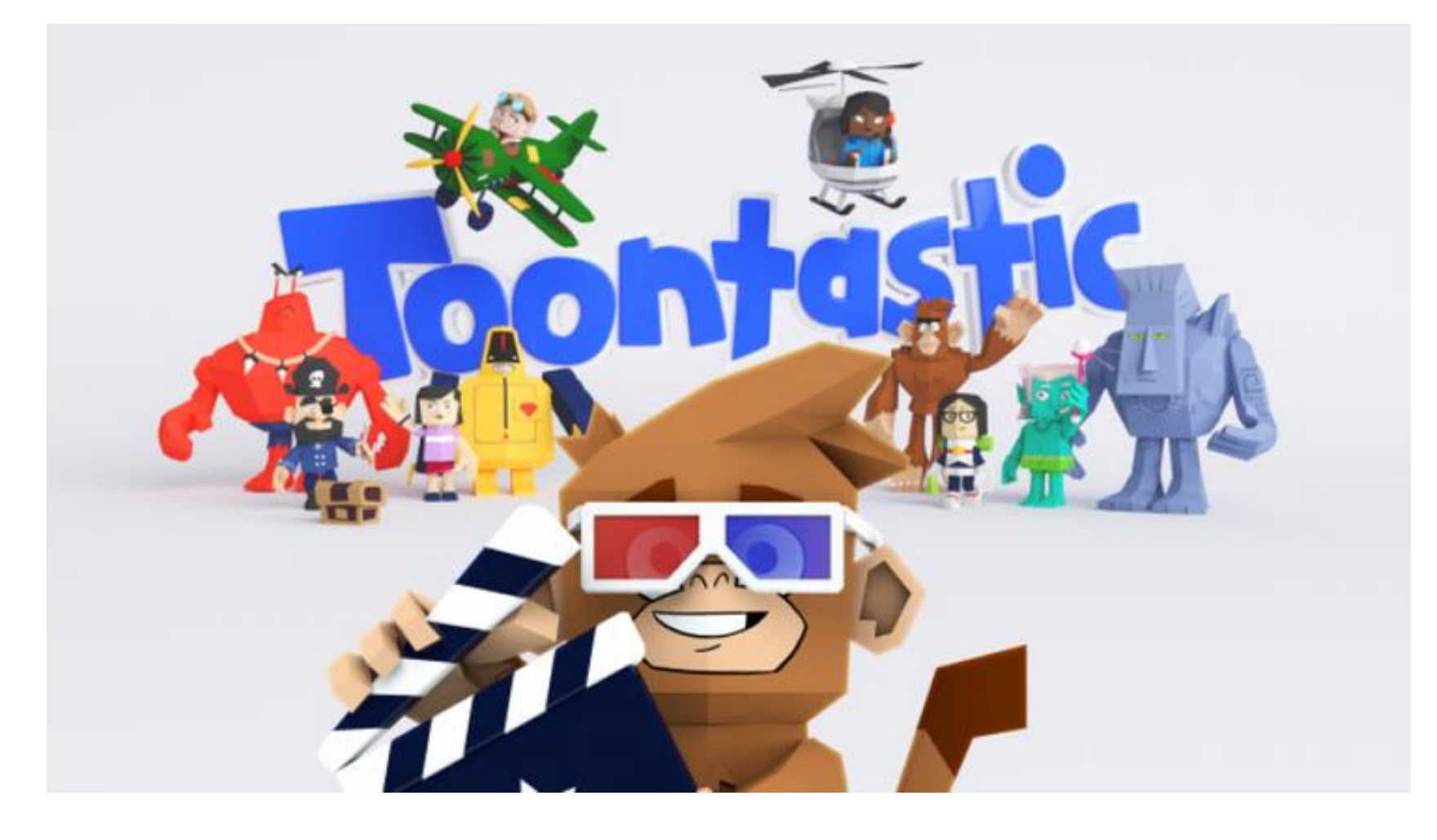

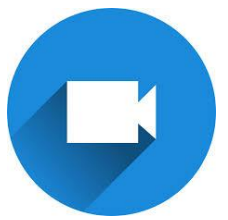